## SUMMAIRE SOMMAIRE

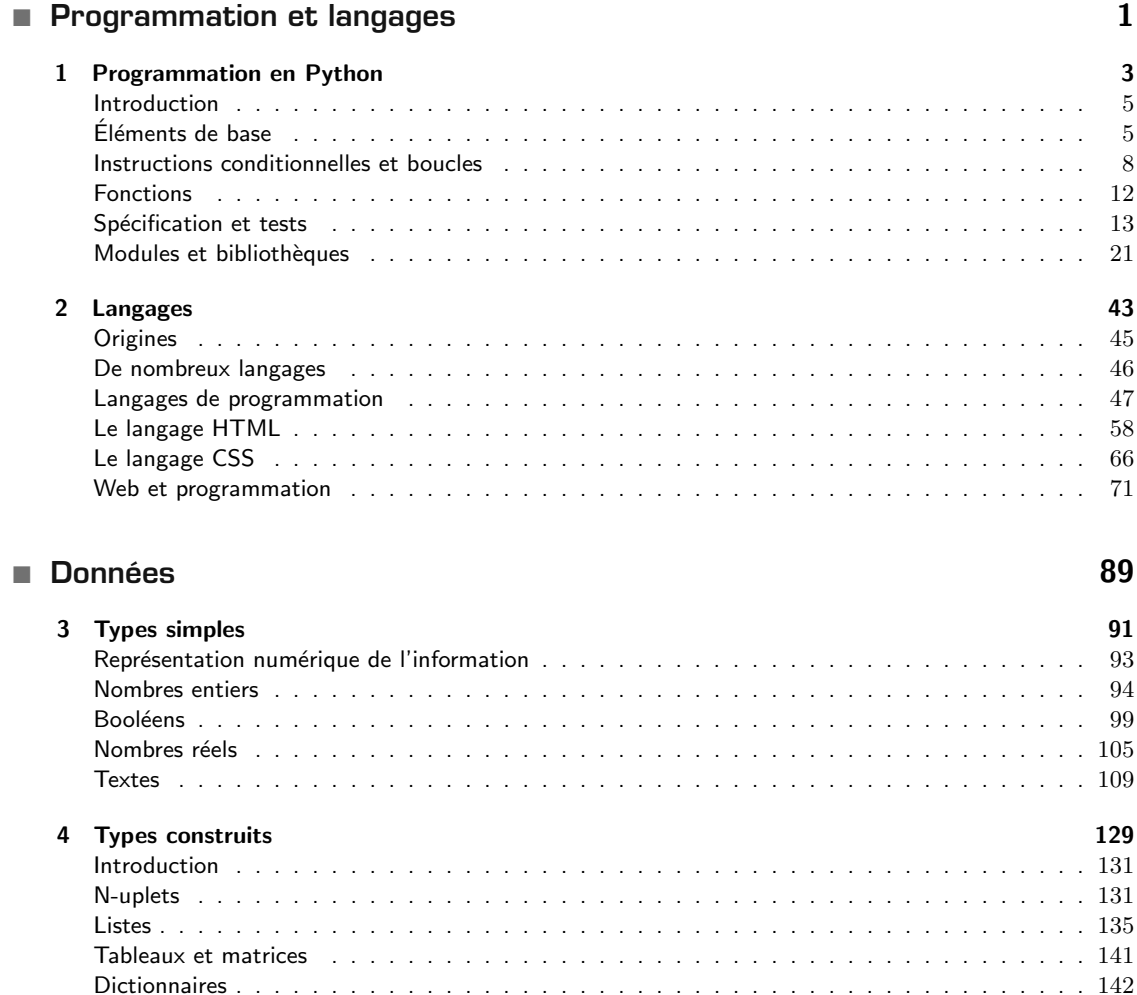

## ■ **Machines et réseaux** 173

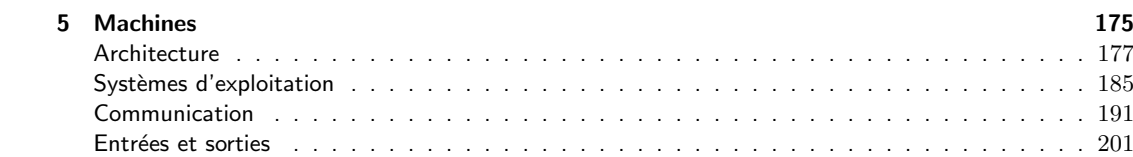

Traitement de donn´ees en tables . . . . . . . . . . . . . . . . . . . . . . . . . . . . . . . . . . 151

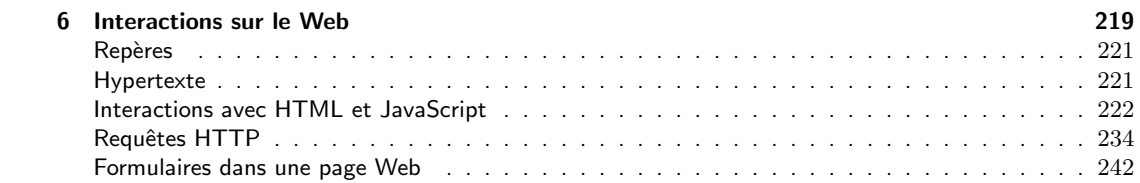

## **IV Algorithmes 273** ■ **Algorithmes**

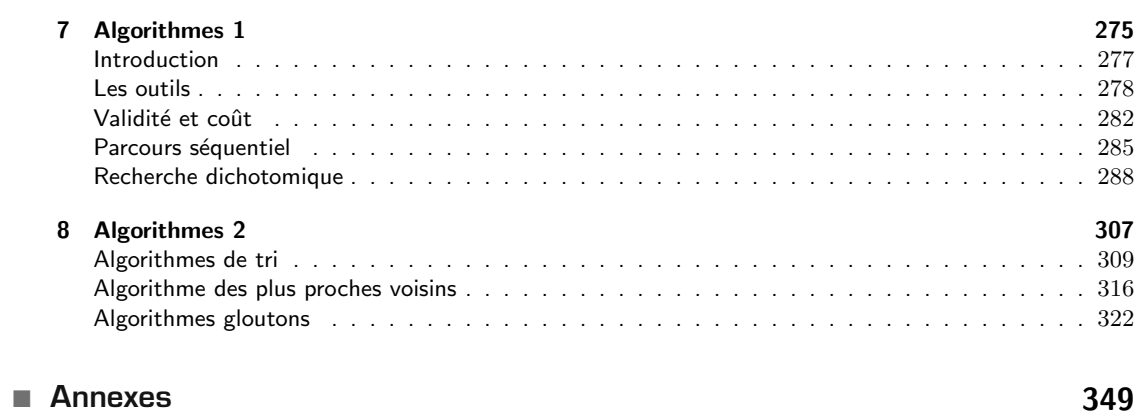

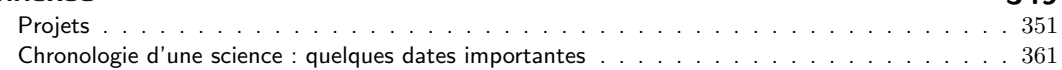

## ■ **Index**

■ **Annexes**

**3 3 9**